### sull'asse verticale la "sensazione riferita dal soggetto", considerando come sensazione positiva l'euforia e come sensazione negativa la depressione, l'angoscia e il desiderio di ùn'altra dose di  **Esercizi tratti dal testo E. Castelnuovo, C. Gori Giorgi, D. Valenti inizio inizio inizio di concentrazione di concentrazione di concentrazione è ancora relativamente di concentrazione è ancora relativamente di concentrazione di concentrazione di concentrazione è ancora relativa mentione d**

# Le coordinate cartesiane

## Dal punto alle sue coordinate

5. Determinare le coordinate dei punti A, B, C, D, E, F, G, H indicati nelle figg. 10 e 11.

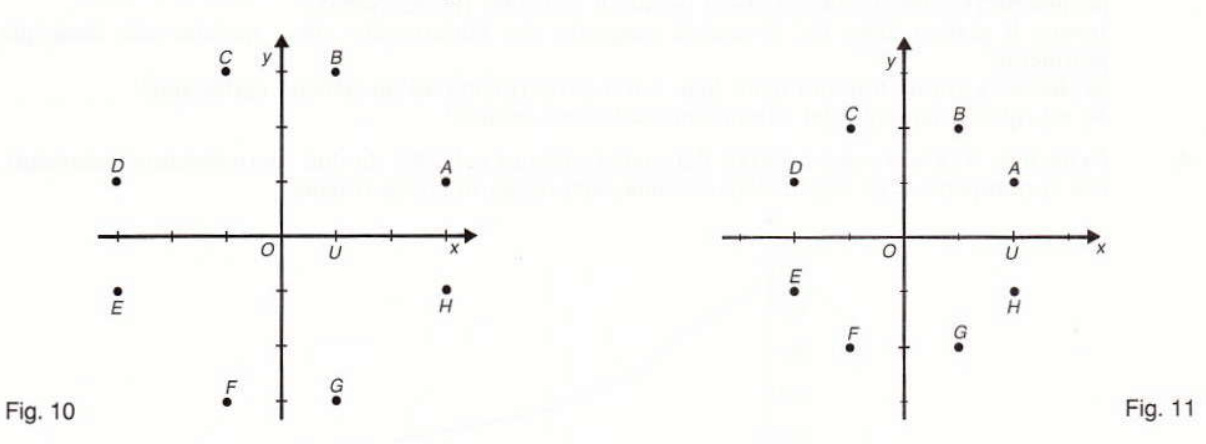

6- Determinare le coordinate dei punti O, U, A, B, C, D indicati nelle figg. 12 e 13.

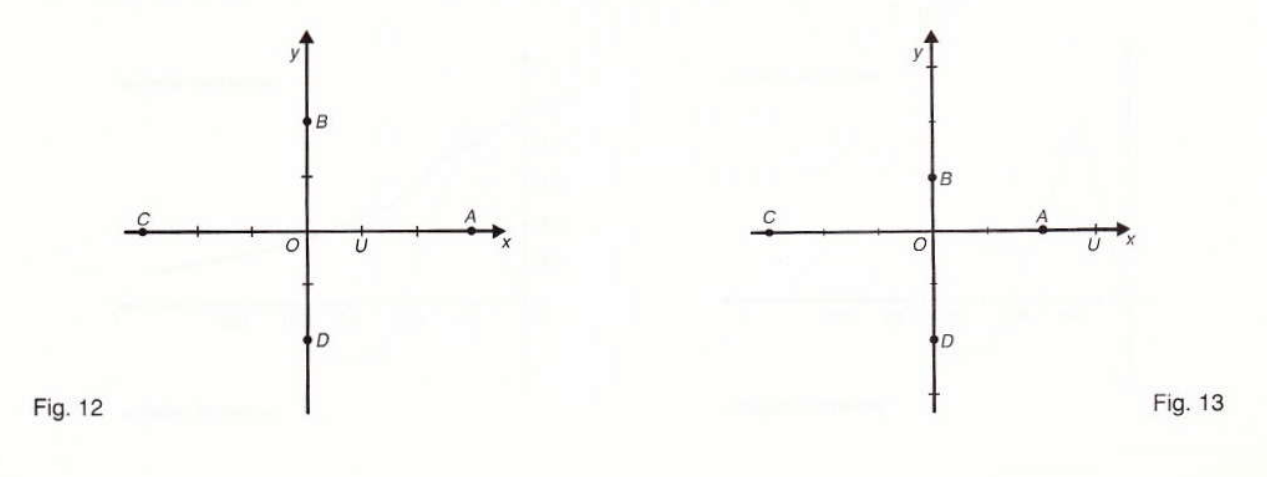

Determinare le coordinate dei punti  $A$ ,  $B$ ,  $C$ ,  $D$  in ciascuno dei riferimenti presentati nelle figg. 7. 14, 15, 16.

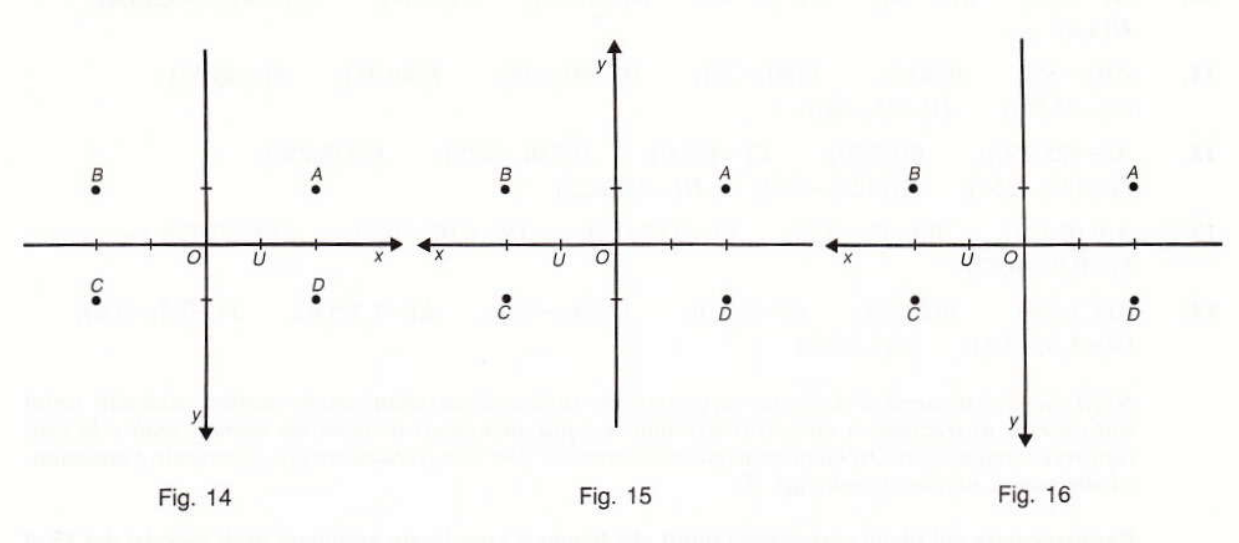

Determinare le coordinate dei punti  $A$ ,  $B$ ,  $C$ ,  $D$  in ciascuno dei riferimenti presentati nelle figg. 8. 17, 18, 19.

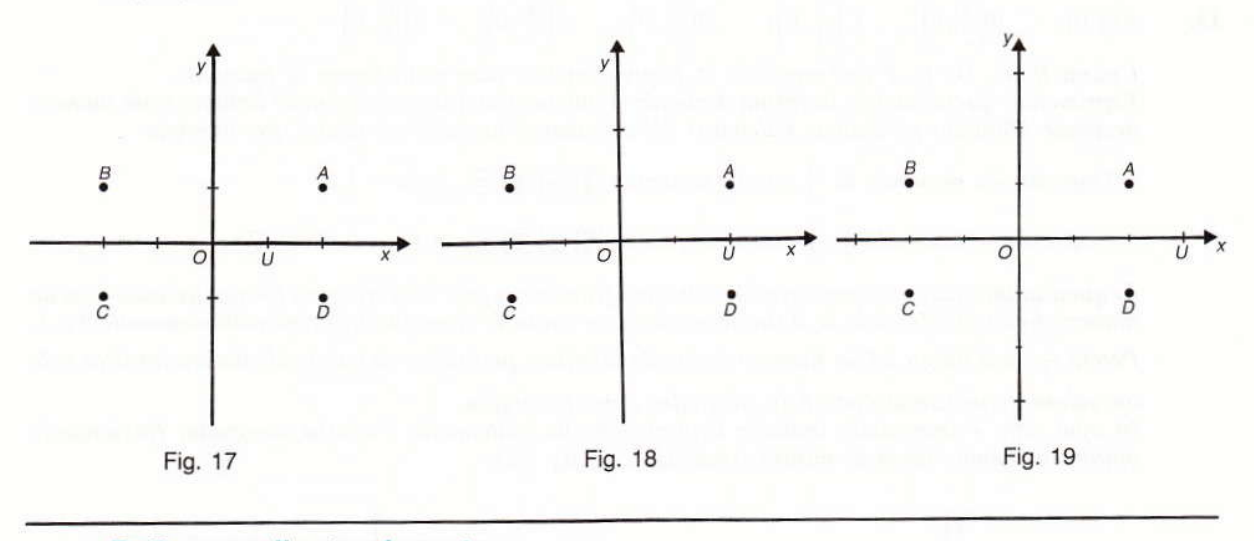

### Dalle coordinate al punto

Rappresentare sul piano cartesiano i punti che hanno le coordinate assegnate negli esercizi dal 9 al 14. Riferirsi, in ogni caso, al piano cartesiano di fig. 20, scegliendo l'unità di misura più opportuna per ottenere un disegno ben leggibile.

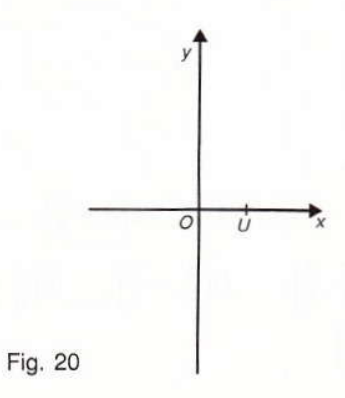

#### 1. Parte prima. Esercizi

9.  $A(3,5);$   $B(-3,5);$   $C(3,-5);$   $D(-3,-5)$   $E(5,3);$   $F(3,0);$   $G(0,5);$   $O(0,0)$ 

- 10.  $A(-6,0);$   $B(0,-4);$   $C(-6,-4);$   $D(-4,-6);$   $E(-6,4);$   $F(6,-4);$   $G(6,4);$  $H(4,6)$
- 11.  $A(0,-35); B(80,0); C(80,-35); D(-80,-35); E(80,35); F(-80,35);$  $G(-35,80);$   $H(-35,-80)$
- 12.  $A(-425,250);$   $B(0,250);$   $C(-425,0);$   $D(250,-425);$   $E(425,250);$  $F(-425,-250);$   $G(425,-250);$   $H(-250,425)$
- 13.  $A(0,02;0,2);$   $B(0,02;-0,2);$   $C(-0,02;0,2);$   $D(-0,02;-0,2);$   $E(0,2;0,02);$  $F(-0,2;-0,02)$
- 14.  $A(7,3;5,6);$   $B(0;5,6);$   $C(-7,3;0);$   $D(5,6;-7,3);$   $E(-7,3;5,6);$   $F(-7,3;-5,6);$ <br> $G(-5,6;-7,3);$   $H(5,6;7,3)$  $G(-5,6;-7,3);$

Negli esercizi seguenti si debbono rappresentare sugli assi cartesiani anche numeri razionali scritti sotto forma di frazione o numeri irrazionali. Le più elementari nozioni sui numeri reali e la loro rappresentazione sono richiamate negli stessi esercizi. Per una trattazione più esauriente e sistematica dei campi numerici vedi cap. 7.

Rappresentare sul piano cartesiano i punti che hanno le coordinate assegnate negli esercizi dal 15 al 22. Riferirsi, in ogni caso, al piano cartesiano di fig. 20, scegliendo l'unità di misura più opportuna per ottenere un disegno ben leggibile.

 $A(1,0);$   $B(\frac{3}{2},0);$   $C(\frac{2}{3},0);$   $D(\frac{7}{4},0);$   $E(\frac{4}{7},0);$   $F(\frac{8}{5},0)$ 15.

I punti B, C, D, E, F dell'esercizìo 15 hanno I'ascissa data soto forma di ftazione. Esprimendo queste ascisse in forma decimale si ottiene o un numero decimale limitato o un numero decimale illimitato periodico. Valendosi del calcolatore tascabile si ottiene, per esempio

- l'espressione decimale di  $\frac{3}{2}$  con la sequenza  $\boxed{3}$   $\div$   $\boxed{2}$   $\equiv$ , si ha: 1,5

- l'espressione decimale di  $\frac{2}{3}$  con la sequenza  $\boxed{2}$  +  $\boxed{3}$  =  $\frac{1}{3}$ ; si ha: 0.6666667

In quest'ultimo caso occorre ricordare che una frazione si può scrivere sotto forma decimale con un numero finito di cifre solo se il suo denominatore contiene come fattori primi esclusivamente 2 o 5. Perciò  $\frac{2}{3}$  darà luogo ad un numero decimale illimitato periodico, di cui il calcolatore fornisce solo

un valore approssimato con 6 (o più) cifre dopo la virgola.

In ogni caso è immediato indicare il punto che ha esattamente l'ascissa assegnata, frazionando opportunamente l'unità di misura (vedi fig. 21 e fig. 22).

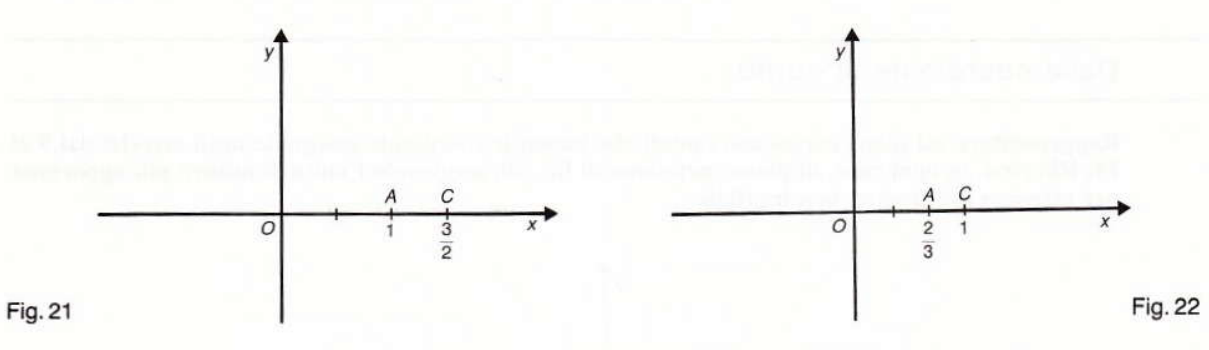

**16.** 
$$
A(0,1)
$$
;  $B\left(0,\frac{9}{5}\right)$ ;  $C\left(0,\frac{5}{9}\right)$ ;  $D(0,-1)$ ;  $E\left(0,-\frac{9}{5}\right)$ ;  $F\left(0,-\frac{5}{9}\right)$   
\n**17.**  $A\left(\frac{3}{4},\frac{7}{5}\right)$ ;  $B\left(\frac{4}{3},\frac{5}{7}\right)$ ;  $C\left(-\frac{3}{4},\frac{7}{5}\right)$ ;  $D\left(\frac{4}{3},-\frac{7}{5}\right)$ ;  $E\left(\frac{5}{6},\frac{11}{8}\right)$ ;  $F\left(\frac{6}{5},\frac{8}{11}\right)$ ;  $G\left(-\frac{5}{6},-\frac{11}{8}\right)$ ;  $H\left(-\frac{6}{5},-\frac{8}{11}\right)$ 

386

I punti assegnati nell'esercizio 18 hanno l'ascissa che è un numero irrazionale. Esprimendo queste ascisse in forma decimale si ottengono numeri che presentano infinite cifre dopo la virgola e non sono periodici. Di tali numeri il calcolatore fornisce un valore approssimato con 6 (o più) cifre dopo la virgola.

Ecco un esempio: per ottenere con il calcolatore l'espressione decimale di  $\sqrt{2}$  si preme la sequenza  $\boxed{2}$   $\boxed{\sqrt{ }}$ .

Si ha:

#### 1,4142136,

che è dunque solo un valore approssimato del numero irrazionale  $\sqrt{2}$ .<br>Tuttavia si può indicare il punto A che ha esattamente l'ascissa  $\sqrt{2}$ , valendosi di una semplice costruzione effettuata con riga e compasso (fig. 23).

In modo analogo si può procedere per rappresentare i punti B, C, D.

Per i punti E, F, G, H si può eseguire una costruzione come quella presentata in fig. 24.

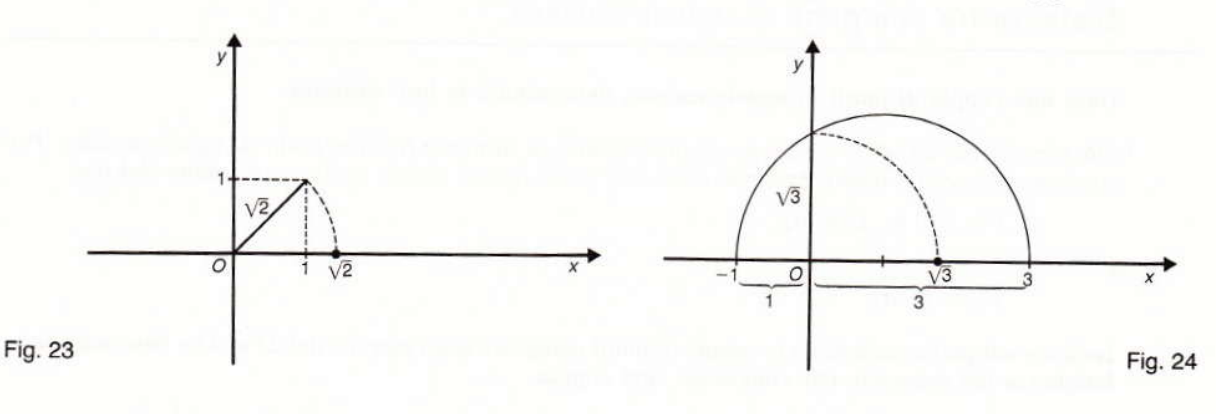

**19.** 
$$
A(0,\pi);
$$
  $B(0,2\pi);$   $C\left(0,\frac{\pi}{2}\right);$   $D(0,-3\pi);$   $E\left(0,-\frac{2}{3}\pi\right);$   $F\left(0,-\frac{\pi}{4}\right)$ 

I punti assegnati nell'esercizio 19 hanno l'ordinata data da π o da un multiplo di π.  $\pi$  è un numero irrazionale, ma, a differenza dei casi esaminati nell'esercizio 18, non è possibile costruire con riga e compasso un segmento lungo esattamente  $\pi$  (vedi cap. 5). Per rappresentare i punti dati converrà allora valersi di un valore approssimato di  $\pi$ ; nei casi assegnati è sufficiente considerare

 $\pi \cong 3$ 

I calcolatori tascabili hanno un apposito tasto che fornisce il valore approssimato di  $\pi$  con 6 (o più) cifre decimali.

20. 
$$
A(\sqrt{2}, -\sqrt{3});
$$
  $B(-\pi, \sqrt{5});$   $C(-\sqrt{12}, -\sqrt{8});$   $D(\sqrt{26}, 5);$   $E(-\frac{3}{2}, \frac{\pi}{2});$   $F(\frac{3}{4}\pi, -1);$   
\n21.  $A(\sqrt{8}, \frac{\sqrt{8}}{4});$   $B(-\frac{\sqrt{3}}{2}, -\frac{\sqrt{2}}{2});$   $C(\frac{\sqrt{10}}{5}, -\frac{\sqrt{10}}{2});$   $D(\frac{\sqrt{40}}{4}, \frac{\sqrt{40}}{10});$   
\n $E(\frac{1}{\sqrt{2}}, -\frac{3}{\sqrt{3}});$   $F(-\frac{4}{\sqrt{2}}, \frac{3}{\sqrt{6}});$   $G(-\frac{5}{\sqrt{5}}, -\frac{8}{\sqrt{8}});$   $H(\frac{1}{\sqrt{2}}, -\frac{1}{\sqrt{3}})$ 

L'esercizio si svolge rapidamente a partire dai valori approssimati delle coordinate irrazionali assegnate.

Per ottenere il valore approssimato di  $\frac{\sqrt{8}}{4}$ , si preme la sequenza

 $8 \vee \div 4 \equiv$ .

Invece, per ottenere il valore approssimato di  $\frac{1}{\sqrt{2}}$  si preme la sequenza

 $\Box$   $\Box$   $\Box$   $\Box$   $\Box$ .